يسم الله الرحمن الرحيم Awa2el.net تلمطكة الأربشية الهائسية وزارة للثريية وللنطيم إدارة الامتحقات والانتشارات C. قسر الامتحقات العامة امتحان شهادة الدراسة الثانوية العامة لعام ٢٠١٣ / الدورة الشتوية زرثيلة مصيةبمصرد) مدة الامتحان : ٣٠ المبحث : إحصاء الأعمال / المستوى الثالث اليوم والتاريخ : السبت ١٣/١/٥ الفسرع والإدارة المعلوماتية ملحوظةً : أجب عن الأسئلة الآتية جميعها وعدها (٥)، علماً بأن عدد الصفحات (٣). المستستسبقاتي الأولى: (٢٤ علامة) يتكوَّن هذا السؤال من (٨) فقرات، لكل فقرة أربعة بدلتل، ولحد منها فقط صحيح، انقل إلى دفتر إجابتــــــ رقم الفقرة ويجانبه رمز الإجابة الصحيحة لها : ١) أكبر قيمة للظاهرة التي تمثِّلها المسلسلة الزَّمنية الآتية: (١ ، ٤) ، (٢ ، ٢) ، (٢ ، ٨ ) ، (٢ ، ٧ ) هي :  $r \rightarrow$ د) ۸  $V(\rightarrow$ t (i ٢) يمكن تصنيف نوع التَّغير ات الَّتي تحدث لطول الإنسان الذي يتمتَّع بصحَّة جيَّدة خلال أول عشرة أعوام من ولادته على أنها مركَّبة : د) عرضيّة جــ) فمىليّة بالاف<br>فلتقو ٣) إذا كان الشَّكل المجاور ربيَّن التَّمثيل البياني للمتلملة الزمشيسة للتمبر عسات العكويسة لإحدى الجسوات الخوريّة مقثرة بآلاف الدنانير ، فلين طول الذورة هو:  $Y$  (i ب) ٤ A (a  $\sqrt{5}$ الزمن (بالمشرات) = ﴿ ٤) عند تمثيل للمنسلة الزمنية للمؤشر العام لأسعار الأسهم في بورصة عمّان خلال فترة القداول فلن المتغير النابع هو: د) عدد الأسهم ب) أسعار الأسهم جــ) أرباح الأسهم أ) الزمن ٥) بكم طريقة يمكن شراء قلم ودفتر من مكتبة فيها (٣) أنواع من الأقلام و (٤) أنواع من الدفاتر ؟  $t \times r$  (a)  $16 \times 17$   $\rightarrow$   $16 + 17$   $\rightarrow$  $t + r$  ( ٦) في تجربة رسي حجر النرد (٣) مرات، إذا دلَّ المتغير العشواتي ق على عدد مرات ظهور عدد زوجي، فإن مجموعة قيم المدى للمتغير العشوائي ق هي :  ${r,r,1}$  (2  $\{T_1, T_2, T_3\}$   $\longrightarrow$   $\{T_1, T_2, T_3, T_4\}$   $\longrightarrow$   $\{T_1, T_2, T_3\}$   $\{T_2, T_3, T_4\}$ يتبع الصفحة الثانية ...

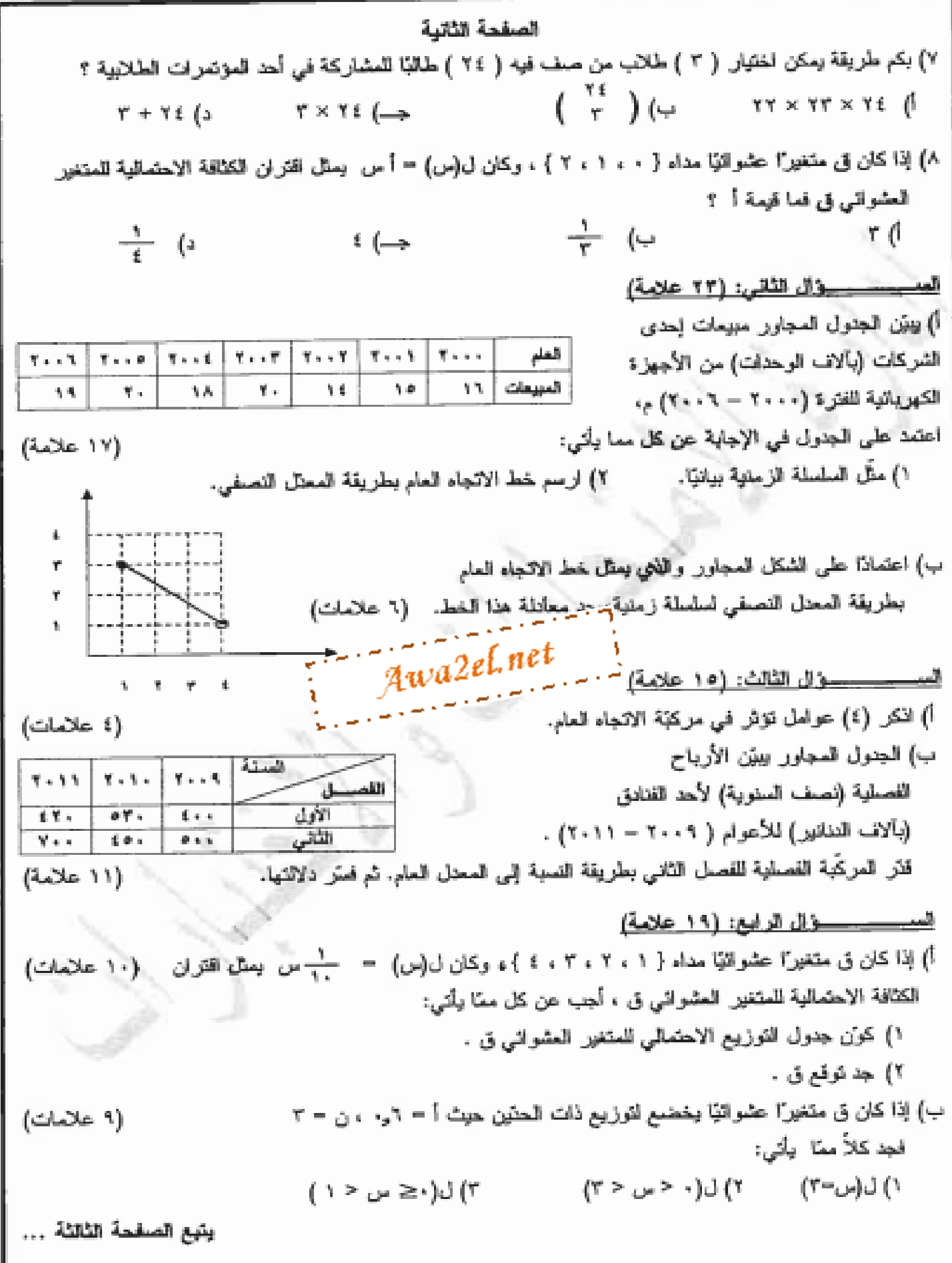

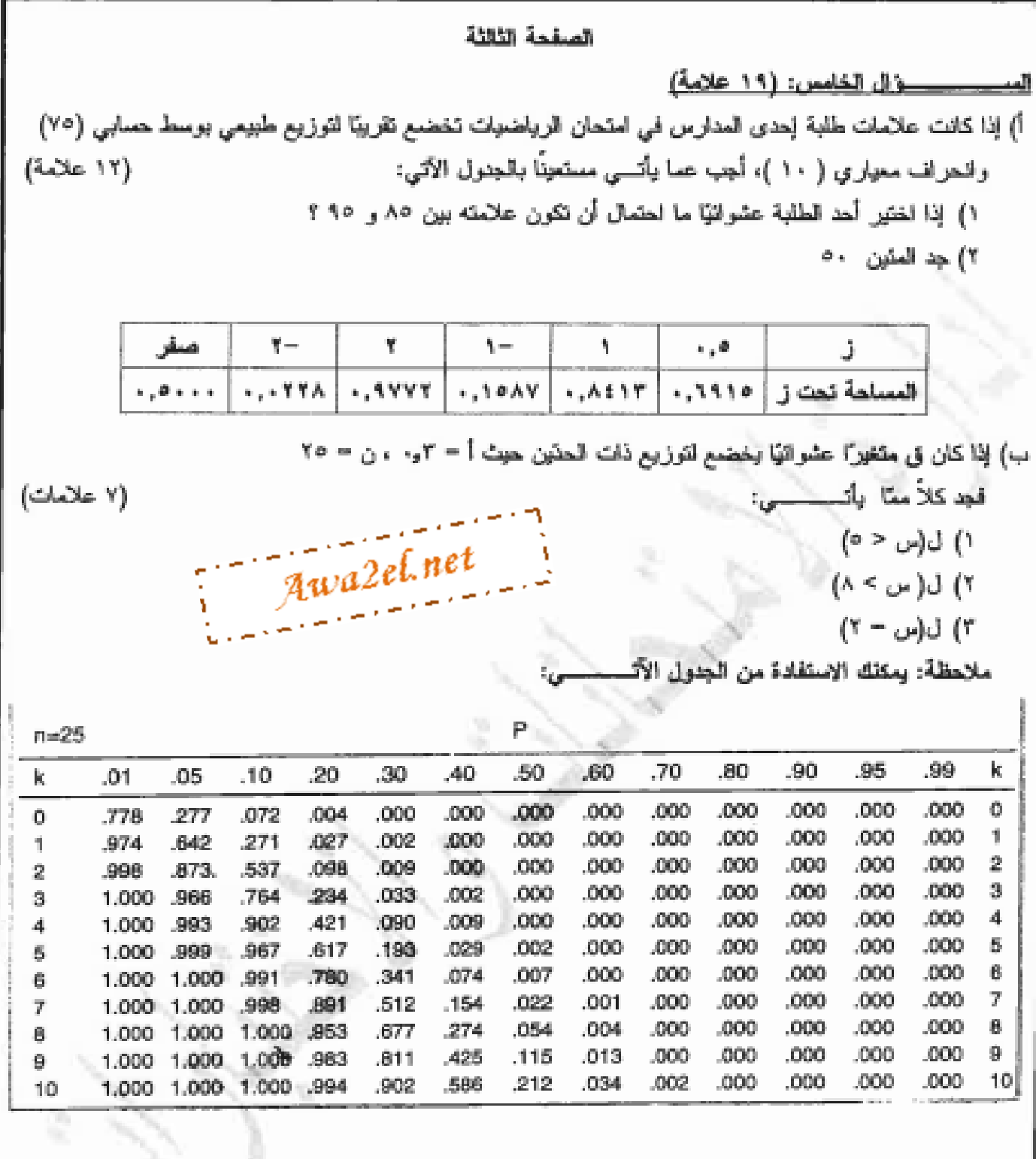

انتهت الأسئلة

يسم ألله الرحمن الرحيم امتحان شهادة الدر اسة الثانوية العامة لعام ٢٠١٢ ( الدور ة الشتوية) وزارة الثر صفحة رقم (١) للأن والانتها في الانتهار بحيرة الأمتحة للت العامة العبعث: إحصراً و اللَّهال حجَّم  $\frac{\omega}{\gamma}$ مدة الامتحان :  $\frac{3}{\gamma\gamma}$ الفرع: إلما وأرة إلمعلوجا نتيت الظابيب في : 0/ 1/ ١٣٧٠ ح Awa2el.net الإجابة اللموذجية : |رقم الصفحة أَهْنَ الْكِتَابِ السنوال التذلي: (  $37$  allem  $\frac{1}{2}$ برتم الغترم a)  $\mathcal{T}^{\prime}$ W ٤  $\bullet$ ٨ منهل جا بهصبي P. P σ. Ž. Ü U Ų,  $\Delta$  $-10$ اتعالم  $\hat{r}$ (ويو) ÷  $\{r_i r_i r_i\}$  $\forall \chi \in \mathcal{S}$  $\sim \Delta$ muh التصاب  $Q_{\text{max}}$ 

صفحه رم ( ٢٠) رقم الصقصة<br>في الكتاب  $\mathcal{O}$ ست أعسا الہ اورا اللّافیت : ۲۳ علیہ 0 Q, 59  $9)(06)$ लैं  $\mathbb{G}_{\mathbb{H}}$  $\bar{\mathbf{r}}$  $_{2a}$ 2el.net Ø  $\varnothing$  $\overline{\omega}_*$  $\overline{\omega}$ ikely  $\epsilon_{\rm m k}$  $\bar{g}_{\rm{m}}\bar{g}$  $\mathbf{C}_{\mathcal{M}_{\mathbf{Q}}^{\mathbf{Q}}}$  $\mu_{\rm in}$   $\mu$   $\rightarrow$  $\bar{\theta}$  $\mathbf{R}_{\mathrm{MSE},i}$  $\Phi_{\rm m} \eta_{\rm c}$  $\mathcal Q$  $\bar{r}$  $\eta^b$  $\mathcal{L}$  $\mathcal{C}$  $\mathbb Q$  $\mathbf{I}$  $50^{4}/c_0$ د)  $\zeta = \gamma$  $\zeta = \alpha$  $\zeta_{\rightarrow 5}$  $\mathbf{C}_{\rm ex}$   $\mathbf{f}_{\rm g}^{\rm I}$  $\zeta_{\rm em} \, \zeta$  $\zeta_{\mu\nu}$  $\tilde{\nabla}$  , , , ا (ساء  $\Lambda$ ناييعا آنے<br>ذلالاً بارمكانی  $10$ ١٩ ς.  $\sim$ ŋ.  $\Omega$  $\mathcal{L}^{\prime}$  $\forall \vec{r}$  $\bar{\alpha}$ يخذفا ਜ਼ਿ لمتَّت المرَّ عدُّ ساآن حرر قم  $3.15$  cm نا في م  $T-T''$  plan الفقية المكايلة CO)  $K^{*}$  lama lives  $\pi$   $H^{*}$  and  $H^{*}$  $\sigma' \in \mathbb{F}_{q, \mathcal{G}}^{n}$  $\ell$   $\sigma$ ٣ Ø  $\overline{\mathcal{L}}$  $11 + 7 + PL$ القسم وقعاعل اڭ ا لمنا خ مآد li të ٣  $\left( 0\right)$  $\alpha$  $(19, 10)$  $(101)$ المتقباط المسحات  $M$ ⊕  $\overrightarrow{M(0)}$ 4b 74 ΣÎ,  $\frac{1}{2}$  $\frac{1}{2}$  $\mathbb{O}$ Δž  $\label{eq:2} \frac{1}{2}\sum_{\mathbf{r}}\frac{\mathbf{r}_{\mathbf{r}}-\mathbf{r}_{\mathbf{r}}}{\mathbf{r}_{\mathbf{r}}-\mathbf{r}_{\mathbf{r}}}\left[\sum_{\mathbf{r}}\mathbf{r}_{\mathbf{r}}\right]$ ó  $\tilde{\mathcal{C}}$ ang Pr

 $(5, 1)$ e.

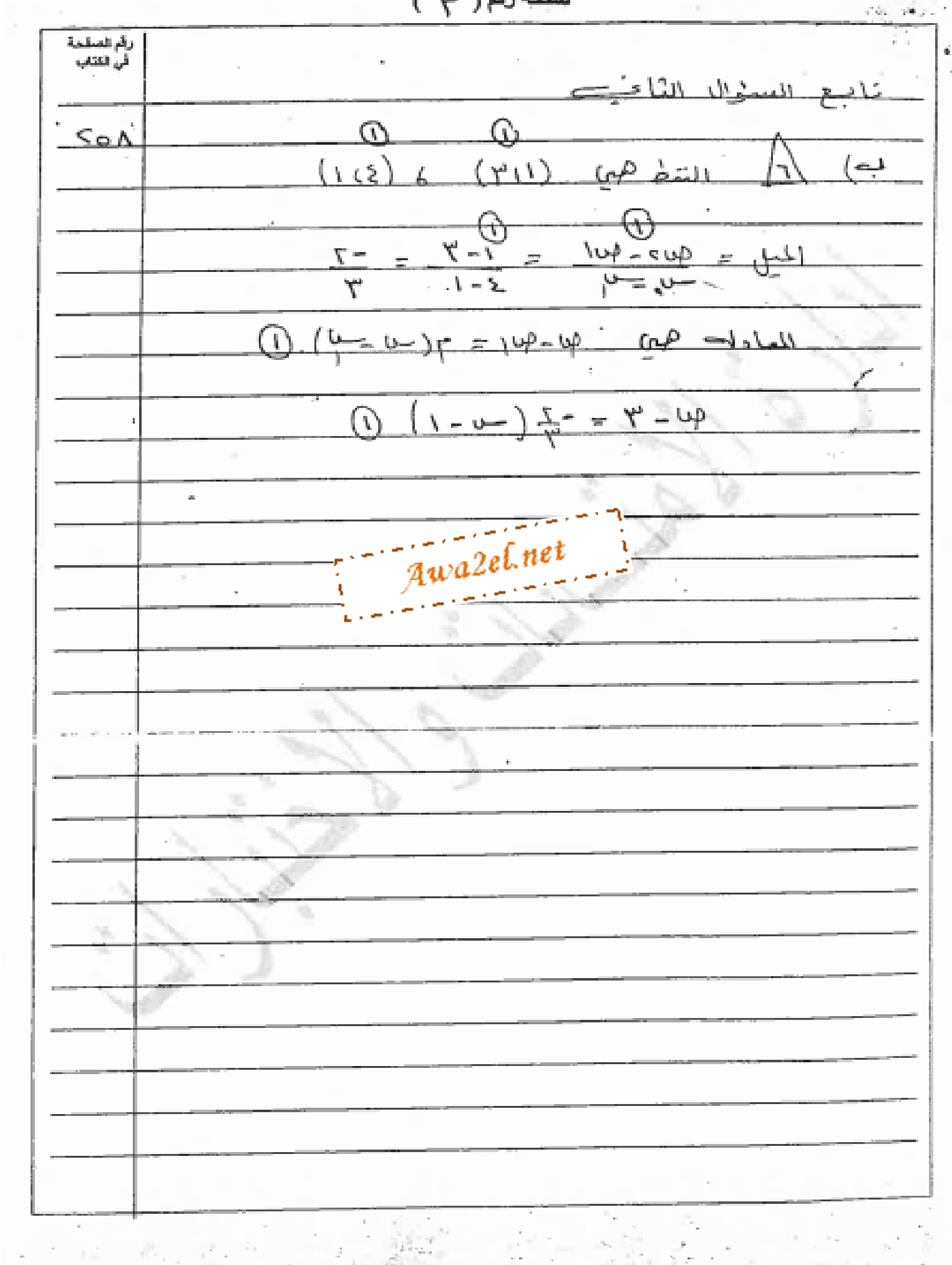

 $\mathcal{C}^{\mathcal{C}}$ 

 $\sim$ 

ົນ) ພາ

Patrick

رقم الصلحة<br>في الكاتب الدخسه  $\mathcal{L}_{\mathbf{a}}$ s loi تمكا المصّناءين النكندله همى  $55$  $\omega$ نهق المستدلك البيض لا نمك الحجقو  $\Omega$ റ التغداد للسكانى  $\sim$  $\frac{1}{2}$  and  $\frac{1}{2}$ 二山  $\epsilon$ re جنته او البكر ᆚᅸ  $\mathcal{L}_{\mathbf{m}}$ الحي ڪ  $m + i + m$ عترل المضهر المنعل (u  $-2 + 70$  $570$ <u>ج</u> Q) معتذل المفس الثانى ء  $\circ$ Ø  $4.420 + 0.4$  $00.$  $\varOmega$ فخويج للمتزايات  $\infty$  + 20'  $\equiv$ للفصل المتناني وحققا المضوائنا وي المفولا بول د ( Q  $GLU$ العضلت محوع المعذلات Awa2el.net  $\frac{1}{1!}x + \frac{1}{2}x$  80. Ω, Ø  $\sim$   $N_{\rm e}$  $\frac{1}{2}$ ل المكرباح في العصل الثاني  $\mathbb{Z}$  at λŋ,  $\alpha$ الحدّل العام

سنسجه رقم ( ص ) Glasgrin a رقم الصقحة .<br>في الكتاب  $P\angle$  2/1 السنوال الرانسة Ù. ٤ ٣  $\mathcal{F}$  $A \cdot A$ ٢ ١  $\left(1\right)$  $\frac{1}{1}$ 全  $\frac{z}{\sqrt{z}}$  $\frac{r}{\sqrt{2}}$  $U \rightarrow$  $\overline{\mathbb{O}}$  $\overline{\Omega}$  $\overline{0}$  $\overline{(\mathbb{D})}$  $0.1444 - 3$  $= 1 + 1 =$ 岱  $\mathcal{L}$ îδ, net  $Awa^{2e}$  $\varpi$ N) i.  $4.9$ (ضط  $\zeta_{\Lambda}$  $\frac{1}{2}$  =  $\frac{1}{2}$  =  $\frac{1}{2}$  =  $\frac{1}{2}$  $\left( i \right)$  $H \times K$ 業  $7/2$ 题  $= b(l) + b(7)$ Ô)  $Y>Y$  $\mathfrak{t}_\mathfrak{r}$  $(7)(7)(2)$   $(3)$   $+ (7)(7)$  $\overline{\mathbf{w}}$  $\omega$  $\left( \rho \right)$  $Y_{X}$  $T_{Y}$  $Y_{R}$  $Y_{S}$  $4472,8782$ Ý. ÷  $20.2e$  $275c.$ ţ.  $\frac{1}{2}$  $2k_{\rm C}$ .  $\frac{1}{2}$ Ø W λ,  $(1-\tilde{u}-1)$  $375z$ Ξ.  $(1)$  $\equiv$ 

صفحه رفم (  $\top$ €

n.,  $\mathcal{F}^{\mathcal{M}}$  ing رقم الصقحة<br>في الكتاب لحال إتحامــا : ١٩ ع چته  $\mathbb{D}$  $(4020$  $\theta$ N, Œτ 7 M  $\frac{3a - ba}{b}$ c of \_ov  $r > y$ 复合人 Ø (r > i>1) net  $w$ a2e Å  $\frac{1}{2}$  (i < 7) - (i < 1)  $-99005$  $N_{\mathcal{E}}$   $N_{\mathcal{E}}$  $\circ$ 母 ⊕  $\overline{A} = \overline{A} \overline{A} = \overline{A} \overline{A}$  $= 1.804/c$  $2) 1 - 27$  $\left( 1\right)$  $.9Q$ NΦ.  $+90$ Ŋ.  $\mathbb{Q}$ ¢,  $Ne - o.\Gamma$  $\vee$  o = of ١e المطالب التي اللبين . ٥ هو الدسفري ا ذ ا منسته علاجعلت ا  $($  $Y = 5 - 6$ يحياده T) Ω  $u = (a > u - b) + (d$  $\rho$  ,  $e$  $= (5 \geq 0)$  $(x^2 + 1)$  $20 - 11$  $\mathbb{O}$  $\overline{\chi}{}^{\alpha}$ ベリ لا يسمى.  $\mathcal{O}$  $\gamma_{\alpha\beta}$ **STAR** ってせせ  $2+10$ <u>اس</u>  $u$ <sub>37</sub>  $12.9 - 11$  $\mathbb{G}$  $P_1, \rho_1$ ,  $\sim$ - V)  $2.5\sqrt{2}$ €.  $\equiv$ ⋒ لحبيو

松叶

 $\sim$